## **Introduction to MATLAB, Third Edition by Delores M. Etter**

## **Solution Manual**

## **Chapter 1**

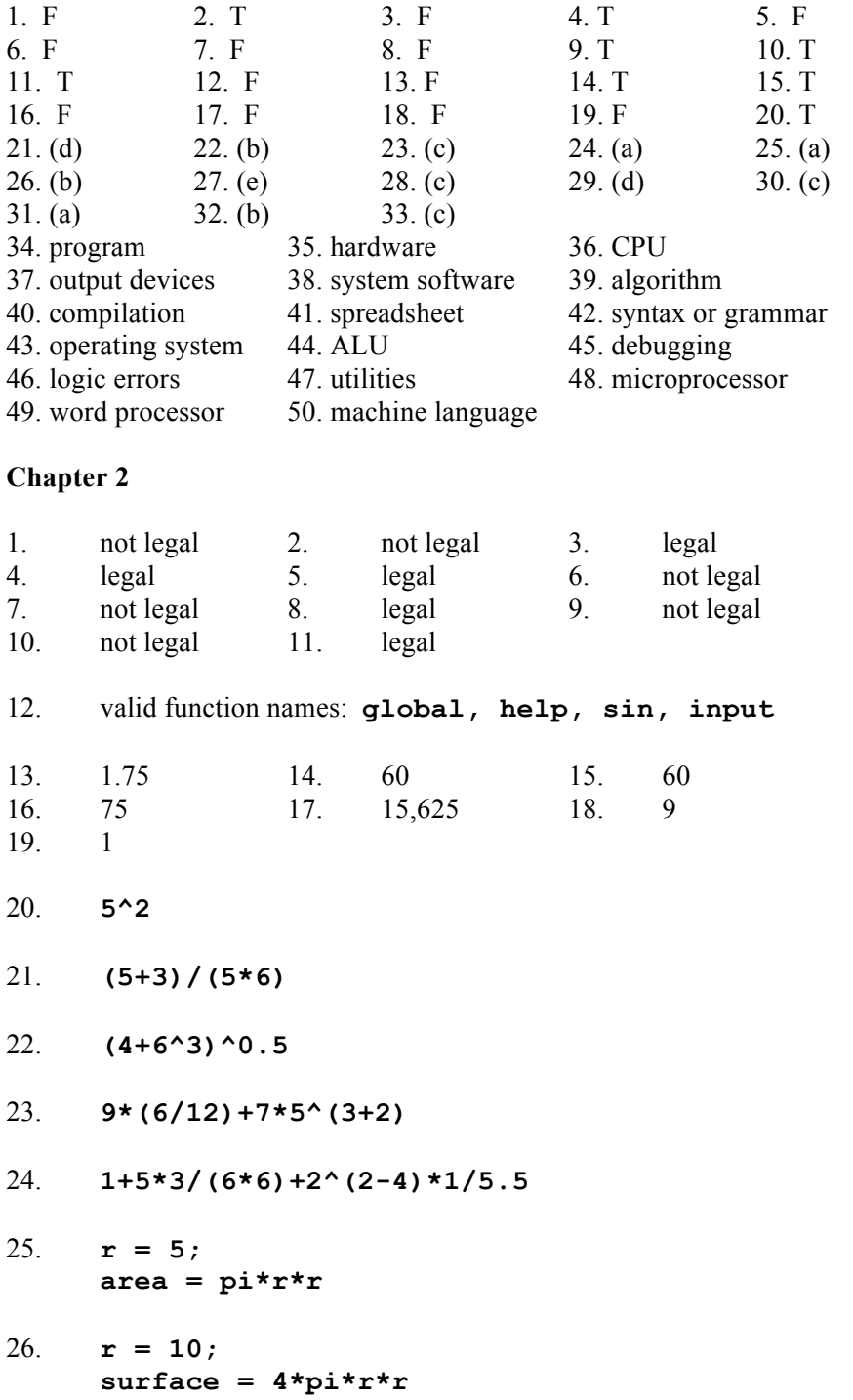